#### Sehr geehrte Erziehungsberechtigte,

#### liebe Schüler\*innen,

bei der Nutzung von Office 365 werden automatisch personenbezogene Daten verarbeitet. Dies geht nur, wenn hierfür eine Einwilligung vorliegt. Hierzu möchten wir im Folgenden Ihre/ Eure Einwilligungen einholen. Die Zugangsdaten zu Office 365 werden nach Erteilen der Einwilligungen schriftlich mitgeteilt.

[Name, Vorname]

gez.

[Geb.---Datum]

#### Kenntnisnahme der Nutzungsvereinbarung

Hiermit bestätige ich/ wir die Kenntnisnahme der Nutzungsordnung:

[Ort, Datum]

[Unterschrift Schüler\*in]

[Ort, Datum]

[Unterschrift Erziehungsberechtigte/r]\*

#### Datenschutzrechtliche Einwilligungserklärung in die Verarbeitung von personenbezogenen Daten von Schüler\*innen bei der Nutzung von Office 365

Hiermit willige ich/ willigen wir in die Verarbeitung von personenbezogenen Daten der oben bezeichneten Person bei der Nutzung von Office 365 ein:

 $\square$  ja  $\square$  hein (Nutzer---, Nutzungs--- und Protokolldaten bei Nutzung von Office 365)

Die Einwilligung ist freiwillig. Aus der Nichterteilung oder dem Widerruf der Einwilligung entstehen keine Nachteile.

[Ort, Datum]

[Unterschrift]

[Ort, Datum]

[Unterschrift Erziehungsberechtigte/r]\*

\* entfällt, wenn Schüler\*in volljährig ist

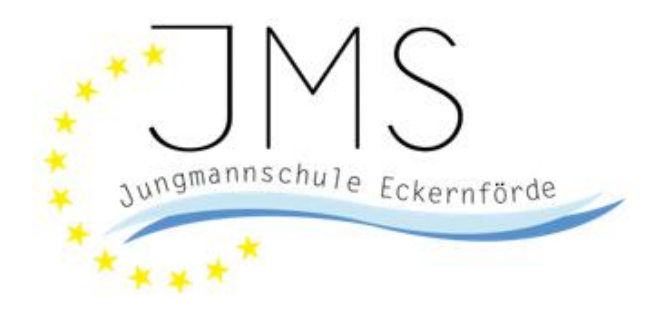

Jungmannschule Eckernförde, Sauerstraße 16, 24340 Eckernförde

# **Nutzungsvereinbarung und datenschutzrechtliche Einwilligung zur Verarbeitung von personenbezogenen Daten im Pädagogischen Netz der Schule und Microsoft Office 365**

Für alle Arbeiten im Unterricht und in Phasen des eigenverantwortlichen Lernens erhältst du/ erhalten Sie Zugang zum pädagogischen Netz unserer Schule und zu unserer Arbeitsplattform Office 365 Education (zukünftig Microsoft 365) (im Folgenden "Office 365"). Den Zugang zu Office 365 stellen wir dir/Ihnen auch außerhalb des Unterrichts zur schulischen Nutzung zur Verfügung. Die Nutzung setzt einen verantwortungsvollen Umgang mit den Netzwerkressourcen, der Arbeitsplattform Office 365 sowie den eigenen personenbezogenen Daten und denen von anderen in der Schule lernenden und arbeitenden Personen voraus. Die folgende Nutzungsvereinbarung informiert und steckt den Rahmen ab für eine verantwortungsvolle Nutzung und ihre Annahme bzw. die Einwilligung sind Voraussetzung für die Erteilung eines Nutzerzugangs.

#### **Geltungsbereich**

Die Nutzungsvereinbarung gilt für Schülerinnen und Schüler und Lehrkräfte (im Folgenden "Benutzer") genannt, welche das von der Schule bereitgestellte pädagogische Netzwerk und Office 365 zur elektronischen Datenverarbeitung nutzen.

## **Laufzeit**

Dem Benutzer werden innerhalb seiner Dienstzeit/ Schulzeit ein Benutzerkonto im pädagogischen Netzwerk sowie eine "Office 365 A1 Education-Lizenz für Schüler und Studenten" zur Verfügung gestellt. Beim Verlassen der Schule wird das Benutzerkonto deaktiviert und gelöscht sowie die Zuweisung der Office 365 Education-Lizenz aufgehoben.

# **Umfang**

Zum Umfang des von der Schule für die Benutzer kostenlos bereitgestellten Paketes gehören:

- Zugang zum pädagogischen Netzwerk der Schule mit einem persönlichen Nutzerkonto mit 5GB Speicherplatz. Netz
- WLAN Zugang zum Netz mit einem eigenen Gerät (im Aufbau)
- Zugang zu Office 365 mit einer schulischen E-Mail-Adresse
- Online Speicherplatz auf Microsoft OneDrive
- Microsoft Office Online (Word, Excel, PowerPoint, OneNote, Teams, Sway, […])

# **Datenschutz und Datensicherheit**

Mit Microsoft wurde zur Nutzung von Office 365 ein Vertrag abgeschlossen, welcher gewährleistet, dass personenbezogene Daten von Benutzern nur entsprechend der Vertragsbestimmungen verarbeitet werden.

Microsoft verpflichtet sich, die personenbezogenen Daten von Benutzern in Office 365 nicht zur Erstellung von Profilen zur Anzeige von Werbung oder Direkt Marketing zu nutzen. Ziel unserer Schule ist es, durch eine Minimierung von personenbezogenen Daten bei der Nutzung von Office 365 das Recht auf informationelle Selbstbestimmung unserer Benutzer bestmöglich zu schützen.

Dieses ist nur möglich, wenn die Benutzer selbst durch verantwortungsvolles Handeln zum Schutz und zur Sicherheit ihrer personenbezogenen Daten beitragen und auch das Recht anderer Personen an der Schule auf informationelle Selbstbestimmung respektieren.

An erster Stelle gilt dieses für die Nutzung von personenbezogenen Daten in der Cloud von Office 365.

Personenbezogene Daten gehören grundsätzlich nicht in die Microsoft Cloud, weder die eigenen noch die von anderen! Jeder Benutzer hat dafür zu sorgen, dass Sicherheit und Schutz von personenbezogenen Daten nicht durch leichtsinniges, fahrlässiges oder vorsätzliches Handeln gefährdet werden.

Verantwortungsvolles und sicheres Handeln bedeutet:

#### **Zugangsdaten**

- Der Benutzer ist verpflichtet, die eigenen Zugangsdaten zum pädagogischen Netz und zum persönlichen Office 365 Konto geheim zu halten. Sie dürfen nicht an andere Personen weitergegeben werden.
- Sollten die eigenen Zugangsdaten durch ein Versehen anderen Personen bekannt geworden sein, ist der Benutzer verpflichtet, sofort Maßnahmen zum Schutz der eigenen Zugänge zu ergreifen. Falls noch möglich, sind Zugangspasswörter zu ändern. Ist dieses nicht möglich, ist ein schulischer Administrator zu informieren.
- Sollte der Benutzer in Kenntnis fremder Zugangsdaten gelangen, so ist es untersagt, sich damit Zugang zum fremden Benutzerkonto zu verschaffen. Der Benutzer ist jedoch verpflichtet, den Eigentümer der Zugangsdaten oder einen schulischen Administrator zu informieren.
- Nach Ende der Unterrichtsstunde oder der Arbeitssitzung an einem schulischen Rechner bzw. Mobilgerät meldet sich der Benutzer von Office 365 und vom pädagogischen Netz ab (ausloggen).

#### **Personenbezogene Daten**

Für die Nutzung von personenbezogenen Daten wie dem eigenen Namen, biographischen Daten, der eigenen Anschrift, Fotos und Videos, auf welchen der Benutzer selbst abgebildet ist, Audio und ähnlich gelten die Prinzipien der Datenminimierung und Datensparsamkeit.

# **Office 365**

- Grundsätzlich verlangt die Verarbeitung personenbezogener Daten die Einwilligung des Betroffenen.
- Office 365 bietet die Speicherung der Daten in europäischen Rechenzentren an und erfüllt damit die Forderung der DSGVO.
- Weiterhin empfiehlt die Jungmannschule die Verarbeitung personenbezogener Daten auf Office 365 zu vermeiden, noch solche in der Cloud zu speichern (OneDrive, SharePoint, etc.)

## **E-Mail**

Bestandteil des Office 365 Paketes ist auch eine schulische E-Mail Adresse, die gleichzeitig Teil der Zugangsdaten ist.

- Die Nutzung des schulischen E-Mail Kontos ist nur für schulische Zwecke zulässig. Eine Nutzung für private Zwecke ist nicht erlaubt.
- Wie bei den anderen Komponenten von Office 365 ist auch beim Versand von E-Mails die Nutzung von personenbezogenen Daten zu minimieren.
- Eine Weiterleitung schulischer E-Mails auf eine private E-Mail Adresse ist nicht gestattet.

# **Kalender**

Die Aufnahme von privaten, nicht schulischen Terminen in den Kalender von Office 365 ist nicht zulässig. Dazu gehören auch die Geburtstage von anderen Benutzern aus der Schule.

# **Kopplung mit privaten Konten oder anderen Diensten**

- Zur Wahrung des Schutzes und der Sicherheit der eigenen personenbezogenen Daten ist es nicht zulässig, das schulische Office 365 Konto mit anderen privaten Konten von Microsoft oder anderen Anbietern zu koppeln.
- Eine Nutzung des schulischen Office 365 Kontos zur Authentifizierung an anderen Online Diensten ist nicht zulässig, außer es ist ein von der Schule zugelassener Dienst.

## **Urheberrecht**

- Bei der Nutzung des pädagogischen Netzes der Schule und von Office 365 sind die geltenden rechtlichen Bestimmungen des Urheberrechtes zu beachten. Fremde Inhalte, deren Nutzung nicht durch freie Lizenzen wie Creative Commons, GNU oder Public Domain zulässig ist, haben ohne schriftliche Genehmigung der Urheber nichts im pädagogischen Netz oder in Office 365 zu suchen, außer ihre Nutzung erfolgt im Rahmen des Zitatrechts.
- Fremde Inhalte (Texte, Fotos, Videos, Audio und andere Materialien) dürfen nur mit der schriftlichen Genehmigung des Urhebers veröffentlicht werden. Dieses gilt auch für digitalisierte Inhalte. Dazu gehören eingescannte oder abfotografierte Texte und Bilder. Bei vorliegender Genehmigung ist bei Veröffentlichungen auf einer eigenen Website ist, der Urheber zu nennen, wenn dieser es wünscht.

Bei der unterrichtlichen Nutzung von freien Bildungsmaterialien (Open Educational Resources - OER) sind die jeweiligen Lizenzen zu beachten und entstehende neue Materialien, Lernprodukte bei einer Veröffentlichung entsprechend der ursprünglichen [Creative Commons Lizenzen](https://creativecommons.org/licenses/?lang=de) zu lizenzieren.

- Bei von der Schule über das pädagogische Netz oder Office 365 zur Verfügung gestellten digitalen Inhalten von Lehrmittelverlagen ist das Urheberrecht zu beachten. Eine Nutzung ist nur innerhalb der schulischen Plattformen zulässig. Nur wenn die Nutzungsbedingungen der Lehrmittelverlage es gestatten, ist eine Veröffentlichung oder Weitergabe digitaler Inhalten von Lehrmittelverlagen zulässig.
- Stoßen Benutzer im pädagogischen Netz oder in Office 365 auf urheberrechtlich geschützte Materialien, sind sie verpflichtet, dieses bei einer verantwortlichen Person anzuzeigen.
- Die Urheberrechte an Inhalten, welche Benutzer eigenständig erstellt haben, bleiben durch eine Ablage oder Bereitstellung in Office 365 unberührt.

# **Unzulässige Inhalte und Handlungen**

Benutzer sind verpflichtet, bei der Nutzung des pädagogischen Netzes und von Office 365 geltendes Recht einzuhalten.

- Es ist verboten, pornographische, gewaltdarstellende oder -verherrlichende, rassistische, menschenverachtende oder denunzierende Inhalte über das pädagogische Netz und Office 365 abzurufen, zu speichern oder zu verbreiten.
- Die geltenden Jugendschutzvorschriften sind zu beachten.
- Die Verbreitung und das Versenden von belästigenden, verleumderischen oder bedrohenden Inhalten ist unzulässig.
- Die E-Mail Funktion von Office 365 darf nicht für die Versendung von Massen-Nachrichten (Spam) und/oder anderen Formen unzulässiger Werbung genutzt werden.

## **Zuwiderhandlungen**

Im Falle von Verstößen gegen diese Nutzungsordnung behält sich die Schulleitung des Gymnasiums das Recht vor, den Zugang zu einzelnen oder allen Bereichen innerhalb des pädagogischen Netzes und von Office 365 zu sperren. Davon unberührt behält sich die Schulleitung weitere dienstrechtliche Maßnahmen oder Ordnungsmaßnahmen vor.

## **Nutzungsbedingungen von Microsoft für Office 365**

Es gelten außerdem die Nutzungsbedingungen des Microsoft-Servicevertrags: [https://www.microsoft.com/de-de/servicesagreement/.](https://www.microsoft.com/de-de/servicesagreement/)

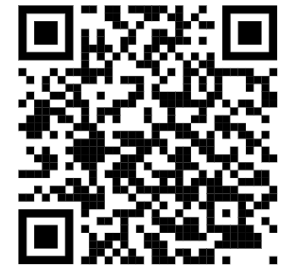

# Datenschutzrechtliche Informationen nach Art. 13 DS-GVO

Zur Nutzung unseres pädagogischen Netzes und von Office 365 am Gymnasium ist die Verarbeitung von personenbezogenen Daten erforderlich. Darüber möchten wir Sie/ Euch im Folgenden informieren.

# **Datenverarbeitende Stelle**

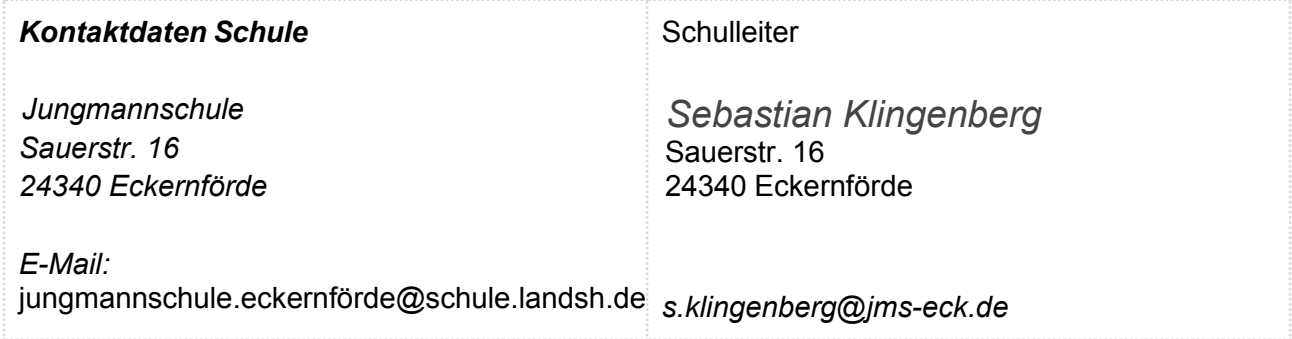

# **Zwecke der Verarbeitung personenbezogener Daten**

Personenbezogene Daten der Benutzer des pädagogischen Netzes und von Office 365 werden erhoben, um dem Benutzer die genannten Dienste zur Verfügung zu stellen, die Sicherheit dieser Dienste und der verarbeiteten Daten aller Benutzer zu gewährleisten und im Falle von missbräuchlicher Nutzung oder der Begehung von Straftaten die Verursacher zu ermitteln und entsprechende rechtliche Schritte einzuleiten.

#### **Rechtsgrundlage der Verarbeitung personenbezogener Daten**

Die Verarbeitung personenbezogener Daten bei Nutzung des pädagogischen Netzes und von Office 365 erfolgt auf der Grundlage von DS-GVO Art. 6 lit. a (Einwilligung).

#### **Kategorien betroffener Personen**

**Benutzer** 

#### **Kategorien von personenbezogenen Daten**

#### **Pädagogisches Netz**

- **Anmeldeinformationen** (Nutzerkennung, Passwort, Passworthinweis)
- **Nutzerinhalte** (erzeugte Dateien und Inhalte, Versionen von Dateien)
- **technische Daten** (Datum, Zeit, Gerät, Traffic, IP Nummern aufgesuchter Internetseiten und genutzter Dienste)
- **Geräte-Identifikationsdaten** (Gerätename, MAC Adresse), im Falle von BYOD

#### **Office 365**

- **Anmeldeinformationen,** Rechte und Rollen, Zuteilung von Gruppen,
- **Geräte- und Nutzungsdaten** (Gerätedaten nur bei Bring Your Own Device und außerschulischer Nutzung relevant]**,**
- **Nutzungsdaten von Inhalten, Interaktionen, Suchvorgänge und Befehle, Text-, Eingabe- und Freihanddaten,**
- **Positionsdaten** vor allem bei BYOD und außerschulischer Nutzung relevant],<br>● Inhalte (Details siehe https://privacv.microsoft.com/de-
- **Inhalte** (Details siehe [https://privacy.microsoft.com/de](https://privacy.microsoft.com/de-de/privacystatement#mainenterprisedeveloperproductsmodule)[de/privacystatement#mainenterprisedeveloperproductsmodule](https://privacy.microsoft.com/de-de/privacystatement#mainenterprisedeveloperproductsmodule) (soweit auf Office 365 Education zutreffend)
- **Lizenzinformationen** (Anzahl Installationen, bei Nutzung von Office 365 Pro Plus)

# **Kategorien von Empfängern**

#### **Pädagogisches Netz**

**Intern:**

- **Benutzer** (nur gemeinsame Daten oder von Nutzern in ein gemeinsames Verzeichnis übermittelte Daten oder Freigaben),
- **Administratoren** (alle technischen und öffentlichen Daten, soweit für administrative Zwecke erforderlich),
- **Schulleitung** (alle technischen und öffentlichen Daten, Daten im persönlichen Nutzerverzeichnis nur im begründeten Verdachtsfall einer Straftat oder bei offensichtlichem Verstoß gegen die Nutzungsvereinbarung),

#### **Extern:**

- **Dienstleister, Administratoren** (alle technischen und öffentlichen Daten, soweit für administrative Zwecke erforderlich, auf Weisung der Schulleitung)
- **Ermittlungsbehörden** (alle Daten betroffener Nutzer, Daten im persönlichen Nutzerverzeichnis nur im Verdachtsfall einer Straftat)
- **Betroffene** (Auskunftsrecht nach Art. 15 DS-GVO)

#### **Office 365**

**Intern:**

- **Schulische Administratoren** (alle technischen und Daten und Kommunikationsdaten, soweit für administrative Zwecke erforderlich)
- **Schulleitung** (Zugangsdaten, alle technischen und Daten und Kommunikationsdaten im begründeten Verdachtsfall einer Straftat oder bei offensichtlichem Verstoß gegen die Nutzungsvereinbarung)

#### **Extern:**

- **Microsoft** (zur Bereitstellung der Dienste von Office 365, auf Weisung der Schulleitung, OST vom [Datum des Vertragsabschlusses/ Verlinkung der OST])
- **Dienstleister, Administratoren** (alle technischen und öffentlichen Daten, soweit für administrative Zwecke erforderlich, auf Weisung der Schulleitung)
- **Ermittlungsbehörden** (alle Daten betroffener Benutzer, Daten im persönlichen Nutzerverzeichnis nur im Verdachtsfall einer Straftat)
- **Betroffene** (Auskunftsrecht nach Art. 15 DS-GVO)

# **Löschfristen**

# **Pädagogisches Netz**

Zugangs- und Nutzungsdaten bleiben bestehen, solange der Benutzer Mitglied im pädagogischen Netz ist. [Erstellte Inhalte werden jeweils zum Ende des Schuljahres/ Kurses gelöscht, falls keine E-Portfolios erstellt werden oder extrem datensparsam gearbeitet werden soll.

Logdaten von Anmeldungen am pädagogischen Netz und Endgeräten sowie von Internetzugriffen aus dem pädagogischen Netz werden automatisch nach 14 Tagen gelöscht. Nach Ende der Schulzugehörigkeit werden sämtliche Zugangsdaten sowie das Nutzerverzeichnis gelöscht. Bis

dahin ist es für den Benutzer möglich, sich die Inhalte des persönlichen Verzeichnisses aushändigen zu lassen.

## **Office 365**

Mit dem Ende der Schulzugehörigkeit erlischt das Anrecht auf die Nutzung von Office 365. Entsprechend wird die Zuweisung von Office 365 Education-Lizenzen zu Benutzern mit Ende der Schulzugehörigkeit, in der Regel zum Schuljahresende, aufgehoben. Damit verliert der Benutzer den Zugriff auf Onlinedienste und -daten. Das bedeutet Folgendes:

- Alle Daten im Zusammenhang mit dem Konto dieses Benutzers werden von Microsoft 30 Tage aufbewahrt. Eine Ausnahme bilden Daten mit gesetzlicher Aufbewahrungspflicht, die entsprechend lange aufbewahrt werden.
- Nach Ablauf der 30-tägigen Frist werden die Daten von Microsoft gelöscht und können nicht wiederhergestellt werden. Ausgenommen sind Dokumente, die auf SharePoint Online-Websites gespeichert sind. (Siehe Verwalten der Lizenzen und Inhalte von [Absolventen](https://support.office.com/de-de/article/verwalten-der-lizenzen-und-inhalte-von-absolventen-in-office-365-education-ba3142c7-fa7d-46d2-9efd-f1ee751cd400?omkt=de-DE&ui=de-DE&rs=de-DE&ad=DE) in Office 365 [Education](https://support.office.com/de-de/article/verwalten-der-lizenzen-und-inhalte-von-absolventen-in-office-365-education-ba3142c7-fa7d-46d2-9efd-f1ee751cd400?omkt=de-DE&ui=de-DE&rs=de-DE&ad=DE) (04/2020)

Benutzer müssen ihre Daten vorher eigenständig sichern.

## **Recht auf Widerruf**

Die erteilte Einwilligung kann für die Zukunft jederzeit widerrufen werden. Dabei kann der Widerruf auch nur auf einen Teil der der Datenarten bezogen sein. Durch den Widerruf der Einwilligung wird die Rechtmäßigkeit der aufgrund der Einwilligung bis zum Widerruf erfolgten Verarbeitung nicht berührt. Im Falle des Widerrufs sämtlicher Verarbeitung personenbezogener Daten im pädagogischen Netz und in Office 365 werden die entsprechenden Zugangsdaten aus dem System gelöscht und der Zugang gesperrt.

#### **Weitere Betroffenenrechte**

Gegenüber der Schule besteht ein Recht auf Auskunft über Ihre personenbezogenen Daten, ferner haben Sie ein Recht auf Berichtigung, Löschung oder Einschränkung, ein Widerspruchsrecht gegen die Verarbeitung und ein Recht auf Datenübertragbarkeit. Zudem steht Ihnen ein Beschwerderecht bei der Datenschutzaufsichtsbehörde zu.

# **Wichtiger Hinweis: Freiwilligkeit**

Wir möchten darauf hinweisen, dass sowohl die Nutzung des pädagogischen Netzes wie auch von Office 365 auf freiwilliger Basis erfolgen. Eine Anerkennung der Nutzervereinbarungen und eine Einwilligung in die Verarbeitung der zur Nutzung des pädagogischen Netzes wie auch von Office 365 erforderlichen personenbezogenen Daten ist freiwillig.

- Die Nutzung des pädagogischen Netzes setzt keine Nutzung von Office 365 voraus. Wer die Nutzungsvereinbarung für Office 365 nicht anerkennen möchte, erfährt daraus keinen Nachteil und kann mit einer privat zu beschaffenden Offline Version von Microsoft Office arbeiten.
- Die Nutzung von Office 365 setzt keine Nutzung des pädagogischen Netzes voraus. Alternativ ist es auch möglich, mit Einwilligung der Eltern über einen eigenen mobilen Zugang mit dem eigenen Gerät auf Office 365 zuzugreifen. Für eine brauchbare und zuverlässige Leistung einer Mobilfunkverbindung in allen Gebäudeteilen übernimmt die Schule keine Verantwortung.
- Wer die Nutzungsvereinbarung des pädagogischen Netzes nicht anerkennt, kann keine schulischen Computer und Mobilgeräte nutzen. Die Lehrkräfte werden dann anderweitig Materialien für Arbeitsaufträge im Unterricht bereitstellen.
- Die Nutzung des pädagogischen Netzes setzt immer die Anerkennung der Nutzervereinbarung für das pädagogische Netz und die Einwilligung in die diesbezügliche Verarbeitung von personenbezogenen Daten des Betroffenen voraus.
- Die Nutzung von Office 365 setzt immer die Anerkennung der Nutzervereinbarung für Office 365 und die Einwilligung in die diesbezügliche Verarbeitung von personenbezogenen Daten des Betroffenen voraus.

Achtung - diese Seiten verbleiben beim Benutzer, damit du/ Sie jederzeit nachsehen können, wie die Nutzungsvereinbarungen lauten, in welche Verarbeitung von personenbezogenen Daten eingewilligt wurde und wie man als Betroffener seine Rechte gegenüber der Schule als verantwortliche Stelle geltend machen kann.